**สิ่งทสี่ ่งมาด้วย 2.** 

**Enclosure No. 2.** 

## **QR Code: แบบ 56-1 One Report ประจำปี 2566 และรายงานความยั่งยืน ประจำปี 2566 QR Code: Form 56-1 One Report 2023 and Sustainability Report 2023**

ผู้ถือหุ้นสามารถดาวน์โหลดแบบ 56-1 One Report และ/หรือรายงานความยั่งยืน ผ่าน QR Code ตามขั้นตอนต่อไปนี้ The Shareholder may download Form 56-1 One Report and/or Sustainability Report via QR Code as follows:

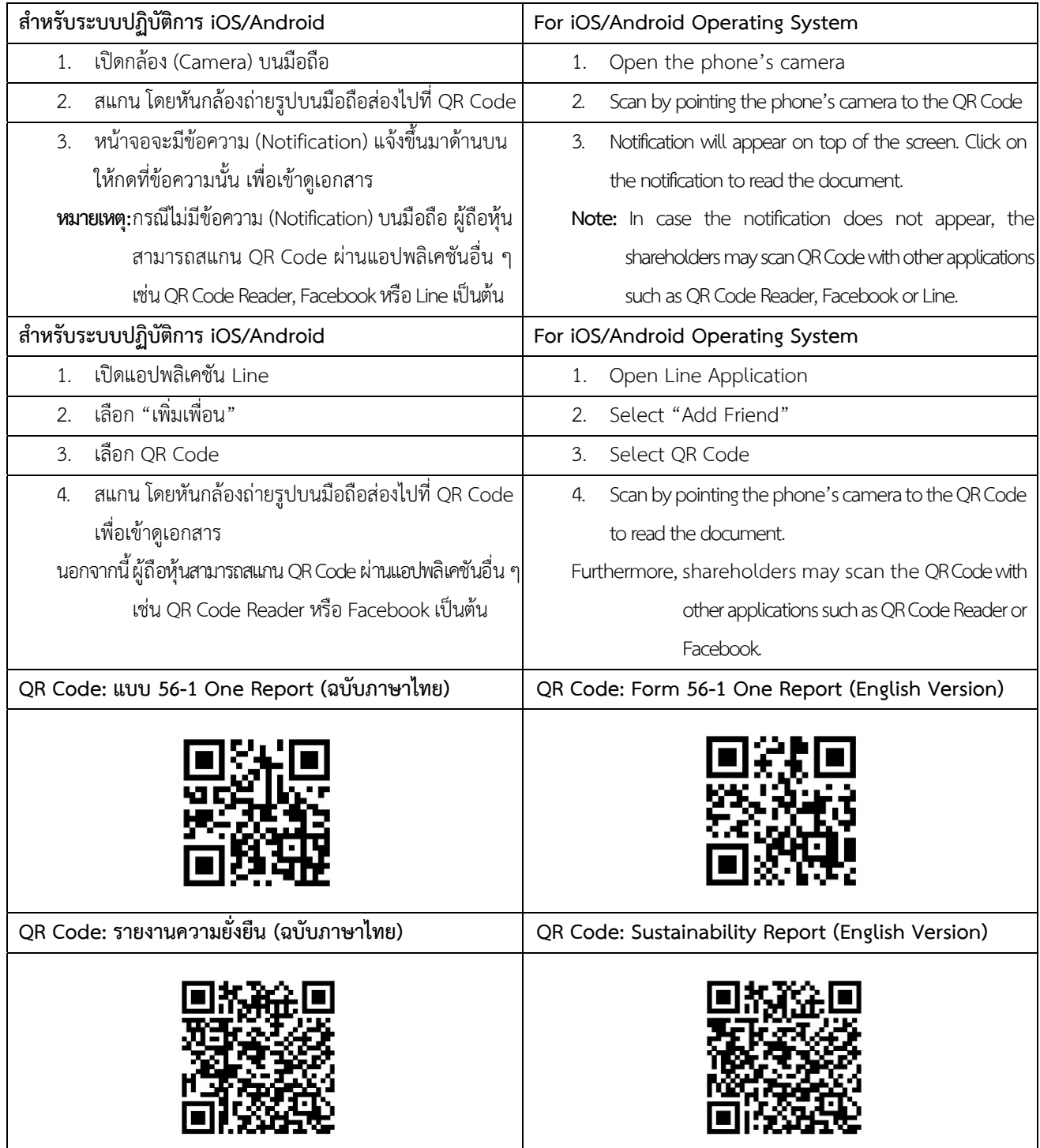